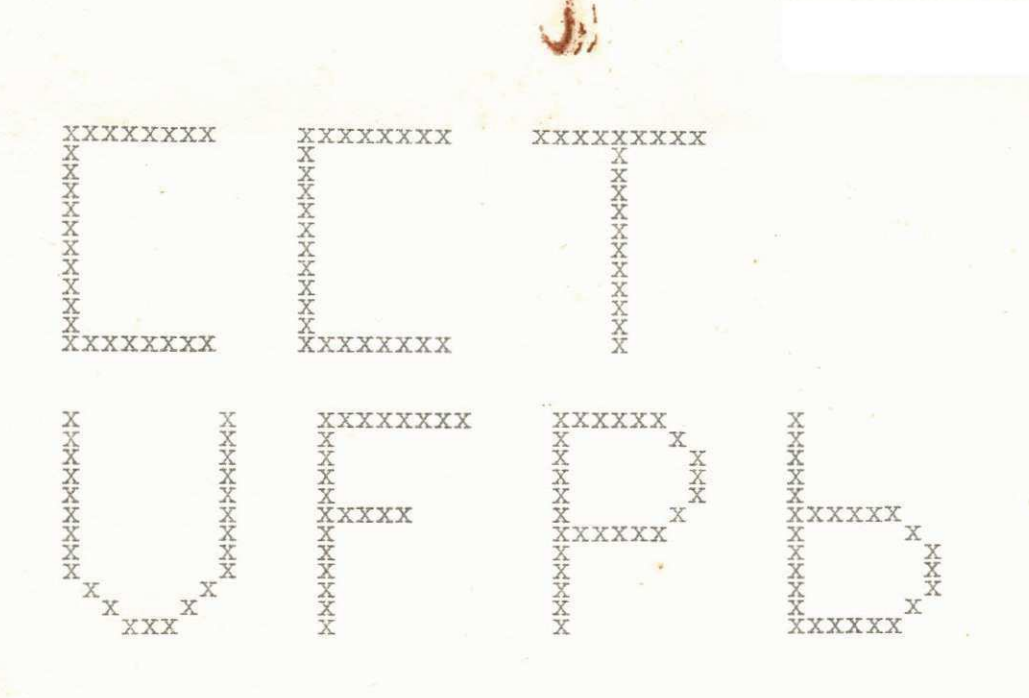

RELATÓRIO DO ESTÁGIO SUPERVISIONADO PARA CONCLUSÃO DO CURSO DE PROCESSAMENTO DE DADOS.

DURAÇÃO: 480 horas.

SUPERVISORES: LIKISO HATTORI e ANTONIO COSTA ARAUJO.

ESTAGIÁRIO: MANOEL HELDER DE MOURA DANTAS. MATRÍCULA: 7511116-X.

CAMPINA GRANDE, Pb.

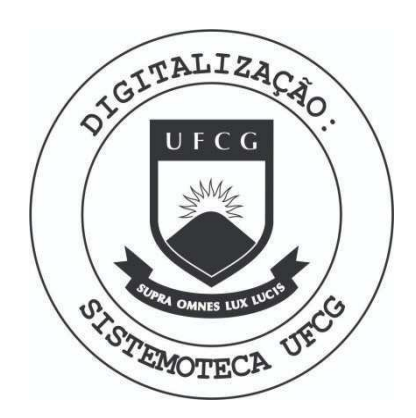

Biblioteca Setorial do CDSA. Março de 2021.

Sumé - PB

# $\underline{\textbf{f}}$  <u>N</u> <u>D</u> **I** <u>C</u> **E**;

*J* **zyxwvutsrqponmlkjihgfedcbaZYXWVUTSRQPONMLKJIHGFEDCBA**

 $\tilde{\mathbf{x}}$ 

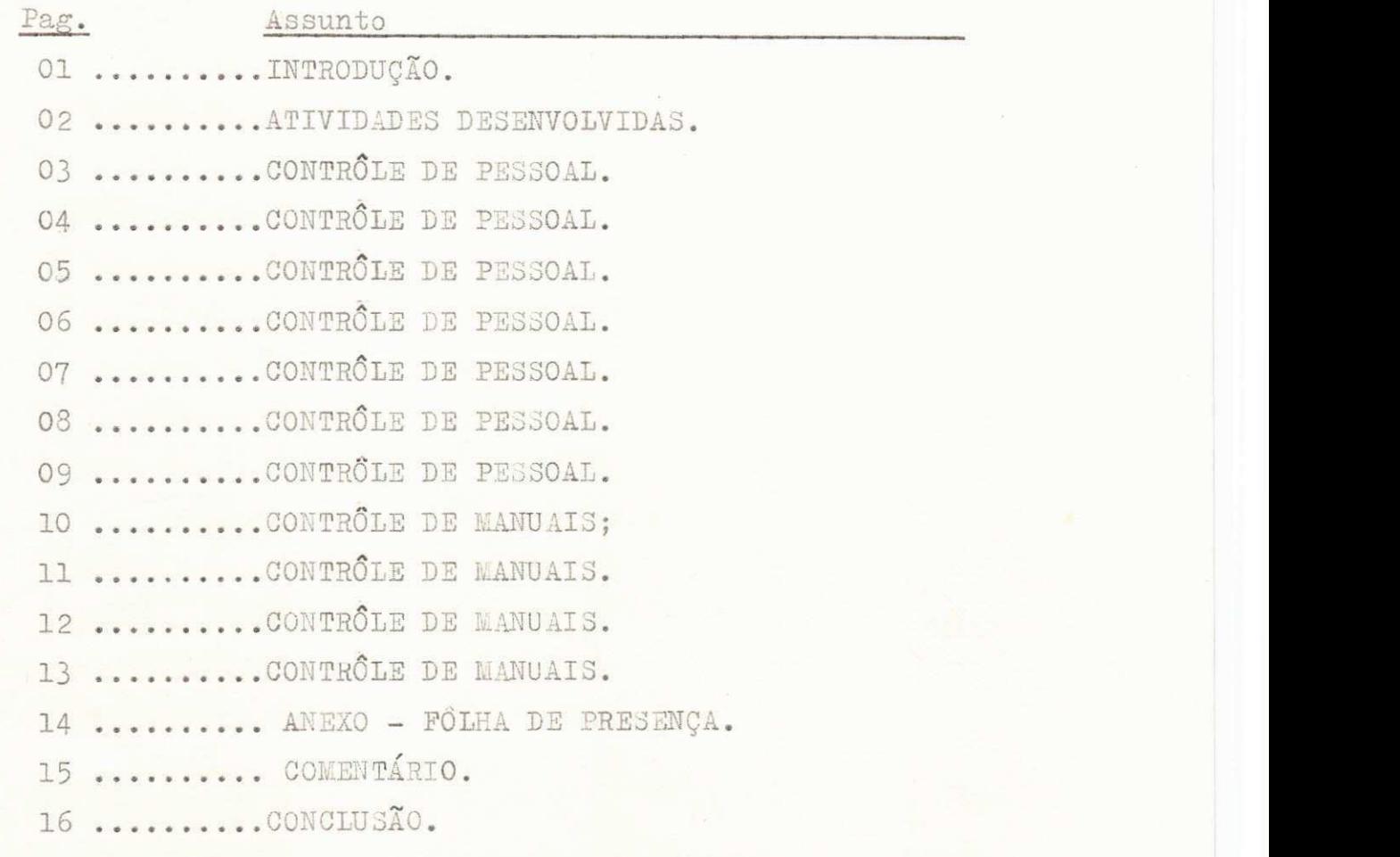

x x x

 $\label{eq:3.1} \rho_{\rm c} =$ 

 $\tilde{\mathcal{L}}$ 

## INTRODUÇÃO.

Acho absolutamente necessário o ESTÁGIO SUPERVISIONADO. como etapa de conclusão obrigatória do CURSO DE PROCESSAMENTO DE DADOS. O aluno recem-formado ainda traz o espirito colegial, e preciso pois, um amadurecimento, uma adaptação do homem estudante ao homem profissional, que normalmente, as empresas exigem.

Na pratica, convivendo com pessoas experientes, que apresentam soluções maduras, desenvolvendo atividades supervisionadas e, principalmente, sentindo os problemas internos do centro, fazem com que, ao término do estágio, o concluinte, agora apto, ja veja, por um prisma mais natural, a profissionalização.

Queria aproveitar e acentuar a boa-vontade com que fui tratado por ambos os supervisores, e pelas demais pessoas do centro.

Concluinte.

- 1. Introdução ao SISTEMA DE CONTRÔLE DE PESSOAL. - Sob a supervisão de Likiso Hattori.
- 2. SISTEMA DE BIBLIOTECA PARA CONTRÔLE DE MANUAIS. - Sob a supervisão de Antonio Costa Araujo.
- 0BS. Como foi interrompido uma vez, o estagio foi dividido em duas partes, e , em cada parte, uma atividade foi desenvolvida, para completar o numero de horas exigidas para conclusão.

## 1.1- Introdução:

Um sistema de CONTRÔLE DE PESSOAL, como já o próprio no me sugere, deve estender o contrôle, abrangendo todas as a tividades concernentes ao quadro de funcionários de uma em presa de processamento de dados, no caso presente. Como no entanto, o tempo provido pelo estagio e, relativamente cur to, nos limitamos tão somente, a uma introdução do siste ma.

### 2- 0 porgue do sistema:

Toda empresa tem o seu potencial máximo de produção que algumas variantes, como o número e o nível de funcionários equipamentos disponíveis ou ambiente de trabalho tem parti cular influência, levando-se em consideração que são o suporte basico da empresa. Para atingir esse potencial maximo, sem que se sacrifique prejudicialmente algumas dessas, e preciso obter-se uma eficiente harmonia entre elas. Quan do isso não ocorre - e isso é bastante comum - sobrevêm os mais variados problemas, que tendem a provocar queda de rendimento. Existe, pois, a necessidade de um controle no sentido de harmonizar eficientemente essas variantes, alem da possibilidade de manter informações atualizadas com relação a produção e eficiencia de pessoal.

É justo, agora, que estejamos conscientes da necessidade desse sistema.

OBSERVAÇÃO: Embora tenhamos feito uma analise global do sistema, não foi possivel conclui-lo - não porque fosse ir relevante, mas porque o estagio foi interrompido por motivo de doença - assim, a parte desenvolvida, durante a primeira parte do estagio, limitou-se até à definição dos arquivos, das entradas. das saídas e dos formularios de entra da de dados. As informações que se seguem a estas ficam co mo base logica, para alguem que se proponha concluir o sis tema.

#### 1.3- Aspectos gerais :

Dizem respeito a criação dos arquivos, determinação dos dados e alguns procedimentos.

#### 1.3.1- Horas de trabalho :

As HORAS DE TRABALHO são indispensaveis ao desenvolvi mento do sistema, pois têm estreita relação com a produção da empresa.

Para verificação das mesmas, decidimos por um controle diario, que fornecesse o número de horas diarias de cada funcionario. Haviamos de optar entre duas soluções viaveis 1. Manual, atraves de formulario.

2. Mecanico, através de dispositivos mecanicos, como relogio por exemplo.

Escolhemos o primeiro, por se ajustar melhor as necessidades de um NPD, considerando que alguns funcionarios desenvolvem outras atividades fora do centro, alem de, talvez, o relogio nao ser bem aceito, entre os funcionarios, como uma boa politica da empresa.

Esse formulario - anexo neste relatorio - consta de: - Data;

- Coluna de entrada com espaço para Nº de matricula , Nome do funcionario, Horas de entrada;
- Coluna de saida- com espaço para Nº de matricula, Nome do funcionario, Hora de saida;
- Coluna de observações são eventuais saidas no horario de trabalho, abono de falta e outros tipos. Essas eventualidades serao observadas e assinadas por pes soa, especialmente, encarregada para tal .

Os dados gerados nesse relatorio serão dados de entrada computados semanalmente.

#### 1.3zyxwvutsrqponmlkjihgfedcbaZYXWVUTSRQPONMLKJIHGFEDCBA .2-**zyxwvutsrqponmlkjihgfedcbaZYXWVUTSRQPONMLKJIHGFEDCBA Ativ i dades:**

Arquivo - Esse arquivo de registros fixos, sera sequencial  $e$  contera as seguintes informações:

- **Codigo da atividade ;**
- **Nome da atividade ;**
- **Data de inicio ;**
- **Data previst a par a termino;**
- **Matricul a do(s ) funcionario(s; ;**
- **JNumero de horas que***zyxwvutsrqponmlkjihgfedcbaZYXWVUTSRQPONMLKJIHGFEDCBA o{ s)* **funcionari o (s ; dispoelm; paa atividade ,**

**.Procedimentos - Sao os procedimentos adotados com os dados do arquivo .** 

Quando algum funcionario abandona uma determinada ativi dade, sua matrícula será imediatamente deletada do arqui vo. Do mesmo modo, se se incorpora à atividade, terá a ma $trícula$  naturalmente inserida.

A apresentação de cronograma, quando for cadastrada ca**da atividade , torna-s e indispensavel , uma vez que fornece <sup>r</sup> a dados par a previsa o da dat a de termino da atividade .** 

0 **codigo da atividad e possu i set e digito s mais um de ve rificagao , sendo os doi s primeiro s alfanumerico s e o re s**   $t$ ante numericos.

**Atividade s fixas , como por exemplo operagao, tera o no cadastro , apenas a s informagoes:** 

**^ Codigo da atividade ;** 

 $C$  Nome da atividade:

**- Liatrcul a do(s ) funcionario(s ) ;** 

**- Nurnero de horas diarias .** 

## 1.3.3 - Funcionarios:

Arquivo: Esse arquivo de registros fixos, será sequencial em fita e conterá as seguintes informações:

- Matrícula do funcionário:
- Home;
- Código da função;
- Codigo(s) do(s) cargo(s) ;
- Codigo(s) da(s) atividade(s) que desenvolve;
- Juntamente com o Nº de horas disponiveis;
- Nº de horas da semana anterior;
- **N2** de horas atuais ;
- $-$  Nº de horas do mes anterior;
- **N2** de horas atuais ;
- Coeficiente .

Procedimentos: São os procedimentos adotados com os da dos do arquivo.

0 coeficiente pode ser encarado como um incentivo entre os funcionarios, uma vez que acusa, com alguma preci são, a eficiência dos funcionarios. Pode ate ser tomado como base para, por exemplo, promações. Para o calculo desse coeficiente, toma-se como base o numero de horas a proveitadas, as atividades desenvolvidas ou em desenvolvimento, prontidão na entrega dos trabalhos etc. Poderão ainda, serem tomadas como base outras informações, a cri terio gerencial.

Embora esse arquivo, aparentemente, apresente algumas redundancias com o arquivo de atividades, não deve ser encarada como tal, já que de outro modo, complicaria em muito a programação e aumento, consequente do tempo de maquina.

#### 1.4- Sntradas:

Consta dos formularios utilizados para a entrada dos da dos. Seguem:

- 1 Controle diario de horas: São os dados vindos da folha de presença. O número de horas é calculado manualmente da fôlha de presença, somados e transcritos para o formulario. Esse formulario tem o código 01 ( do formulario ), Matricula do funcionário, e as colunas corres pondente aos dias uteis da semana trabalhados. O pro grama se encarregara de calcula-los.
- 2 Cadastro de atividades: Constara das informações neces sarias ao cadastro da atividade, ou seja, o codigo 10 ( do formulario ), código da atividade, nome, data de início e data prevista para termino. Os funcionarios, tambem podem logo acrescentados, serem.
- 3 Cadastro de funcionarios: O codigo do formulario 20, matrícula do funcionário, nome, código da função, códi  $go(s) do(s) cargo(s)$ .
- 4 Alterações do cadastro de atividades: O codigo do formulario 30, Nº do caracter inicial do campo a ser alte rado, Nº do caracter final do campo, informações a serem alteradas .

Obs. no caso de deleções esse ultimo item não consta rá, apenas terá um asterisco, por exemplo, o programa se encarregará de efetuar a alteração.

Podem serem feitas varias alterações de uma vez com es se processo, basta que logo a seguir ao campo definido venham novos números iniciais e finais de outro campo.

5 - Alterações do cadastro de funcionários: O código do for mulario, Nº do caracter inicial do campo a ser alterado, Nº do caracter final, informações a serem alteradas .

Os processos utilizados, são semelhantes aos utiliza dos no caso anterior.

## 1.5- Relatorios de saídas:

Esses relatório serão impressos semanalmente. São quatro os relatórios de saída:

1 - Relatorio de funcionarios: Imprime as seguintes informa<sup>c</sup> *goes:* 

- Data;

- Nome do funcionario ;

- Atividades que desenvolve;

- Horas de trabalho semanais;
- Horas de trabalho mensais ( no caso do programa ser ro dado no fim do mês );
- Coeficiente ( também, no caso de ser rodado no fim do mês ).
- 2 Relatorio de atividades: Imprime:
	- Atividades ;
	- Nome de funcionarios a ela incorporados;
	- Data de inicio ;
	- Data prevista para termino.
- 3 Relatorio de alterações: Imprime o registro completo a ser alterado e as alterações efetuadas no mesmo, tanto no arquivo de funcionarios, quanto no arquivo de ati vidades. Sera impresso quando necessario, logicamente.
- 4 Relatorio de erros: Imprime os ocasionais erros acusados no programa de crítica e consistencia, quando da entrada dos dados. Imprime toda uma linha da informa ção, onde foi acusado o erro.
- Obs. Para a entrada de todos os dados serão transcrito dados vindos de cartões.

08

## **1.6- Programas:**

São utilizados três programas, que são:

**1 - Programa de critic a e consistencia : Fa z a critic a e**  consistencia de todos os dados de entrada. Exemplo de er **r o s detectados :** 

- $-$  erro no codigo de atividade, acusado pelo digito de, verificação, que é calculado pelo " módulo 11 ";
- erro na posição de um determinado campo; <sup>\*</sup>
- $-$  erro no campo determinado para horas diarias, que não poderia ter o valor 30, digamos,

**e outro s semelhantes.** 

- **2 Programa principal : Toma os dados vindo s do programa de critic a e consistenci a \_\_e\_e-f eiaiazyxwvutsrqponmlkjihgfedcbaZYXWVUTSRQPONMLKJIHGFEDCBA O R na1 rni-n-a-neces sarios . cri a os arauivos , fa z alteracoes , gera os da dos necessario s ao programa de impressao. E pois , um programa simples , em vist a da pouca quantidade de calculo s solicitado s pelo sistema .**
- 3 **Programa de impressao: Organiz a os dados vindo s do**  programa principal e imprime os relatorios de saida, **2'a descritos .**

## **1.7- Consideracoe s finais :**

**0 sistema , depois de devidamente implementado, resul tar a em grande benefici o par a empresa, considerando a s i nuneras possibilidades , que oferece , como:** 

- **Saber quai s os funcionario s que estao sobrecarrega dos, ou os estao ociosos ;**
- **Saber os funcionario s que estara o disponiveis , a um determinado tempo;**
- **Saber, com precisao , quai s as atividade s que esta o sendo desenvolvidas , e os funcionario s envolvido s com elas ,**

**e aind a outras .** 

**Aqui encerr a a primeir a part e do relatorio , que confesso , me**  foi bastante proveitoso.

**xxxxxxxxxxxxx** 

Consideração inicial: Essa atividade representa a complementação das horas exigidas para conclusão do estagio, que houvera sido interrompido por motivo já mencionado.

## 2.1- Introdução:

Um SISTEMA DE BIBLIOTECA envolve uma grande complexida de, levando-se em consideragao a variedade de informagoes que definem os exemplares. Assim, Editôra, Lugar de ori gem de editôra, Nome de Livro, Assunto e outros exigem criação de grandes arquivos e complexidade de programas.

No nosso caso, CONTRÔLE DE MANUAIS de um NPD. não en frentamos todos esses problemas. Us manuais eram todos, com algumas exceções, de uma mesma editora (IBM) e, den tro do assunto de compútação, um numero limitado de ses senta sub-titulos. E essas eram as duas unicas informa ções necessarias para o desenvolvimento do sistema, que, por isso, bastante simples.

## 2.2- 0 porque do sistema:

Não ha como se negar, a grande importancia da utilização de manuais especializados dentro dum centro de proces samento de dados, mesmo porque êles representam um apoio tecnico imprescindivel num centro, alem de manterem publi cações de atualização em concomitância com as inovações surgidas de grande interesse para o pessoal de computação.

Deve-se convir, contudo, que para uma eficiente utilização dos mesmos, e preciso que estejam ordenados. diga.mos por aub-titulo. à semelhança de uma biblioteca, e devidamente encapados evitando assim um maisrrapido desgast e . *zyxwvutsrqponmlkjihgfedcbaZYXWVUTSRQPONMLKJIHGFEDCBA*

*^i\*t~ ~ -*

#### 2.3- Aspectos gerais:

Trata dos manuais, das atualizações e do cadastro dos mesmos.

### 2.3.1- Dos Manuais:

Estes estavam desorganizados e estragados por falta de trato necessário, o que dificultava muito a utilização. Foram, por isso, encapados( por sub-título ) e ordenados. em ordem crescente de assunto. Cada capa poderia conter. mais de um manual, desde que de um mesmo assunto.

Os manuais que não eram da IBM e que não tinham codigo foram codificados da seguinte maneira: Os dois primeiros dígitos, letras iniciais da empresa de publicação; Os outros dois seguintes, ano de edição, e os quatro restantes um numero de ordem. Os que ja tinham codigo, apenas foi a crescentado, para o primeiro dígito, a letra inicial da empresa de publicação.

#### 2.3.2- Das Atualizações:

Normalmente, são publicadas atualizações correspondentes a manuais já existentes, desde que surjam inovações naquele assunto.

Todas essas atualizações deveriam, também, serem encapadas e, devidamente ordenadas, para facilitar a utilizagao.

Essas atualizações, tanto poderiam ser anexadas direta mente aos manuais, como poderiam ser organizadas em um ar quivo em separado.

#### 2.3.3- Do Cadastro:

A principio poderia se pensar em criar um arquivo em dis co ou fita, como se trata de um sistema simples, isto ficaria dispendioso alem de desnecessario, uma vez que é limita do o numero de manuais. O arquivo foi criado em cartão.

São os dados do arquivo:

- Codigo do sub-titulo (2 digitos numericos).

- Codigo do manual( 8 dígitos alfanuméricos).

- Nº de ordem da capa( 2 digitos numéricos).

- Descrição do manual( 72 dígitos alfanuméricos).

Foi desenvolvido um programa, contendo uma tabela com o codigo do sub-título e o sub-título, a fim de gerar um relatório impresso com informações básicas sôbre todos os ma nuais disponíveis. Esse programa é rodado todas as vezes em que, ou o relatorio se avaria, ou quando e necessario se fazer alguma alteração.

São os dados desse relatorio:

- Codigo do sub-título e subtítulo.

- Nº de ordem da capa e descrição do manual. ..

#### 2.4- Fichario :

Esse fichario foi criado com o objetivo de se contro lar a utilização dos manuais. A cada capa corresponde uma ficha. Essas fichas são semelhantes as utilizadas em bi bliotecas. Consta do seguinte: Nº de ordem da capa, Codigo do sub-título, Codigo de todos os manuais da capa e es paço reservado para data de retirada, assinatura da pessoa que o retira, data de entrega.

Esse fichario ficara em poder de pessoa encarregada pa ra organizar a utilização dos manuais.

As fichas são picotadas no canto a esquerda.

2.5- Alterações:

São os procedimentos adotados, todas as vezes que são necessarias alterações.

Deleções- Se o manual não é mais disponivel, o cartão correspondente e retirado da massa de cartões do arquivo para se rodar novamente o programa, a fim de se obter re latorio atualizado. No fichario, nova ficha e feita.

Inserções- Quando se tem um novo manual disponível, o cartão contendo informações sôbre êle é perfurado e in corporado ao arquivo, para rodar o programa. No fichario acrescenta-se o código do manual na ficha correspondente à capa em que foi incorporado.

0BS. Alterações de informações dentro do registro são e fetuadas perfurando outro cartão.

## 2.6- Utilização do Sistema:

Para a utilização dos manuais, o interessado consulta o relatorio disponivel e, dirigindo-se ao fichario, solicita-se à pessoa responsavel, Os manuais que deseja. Estando disponível ÷ o picote estara virado.para a es *r r r f f f f f f f f f* querda - caso contrari o - o oicot e estar a para a direi -  $\sim$ 

Como se pode comprovar, é muito simples a utilização dos manuais. dos manuais.

xxxxxxxxxxxxxxx xxxxxxxxxxxxxxxxxxxxx xxxxxxxxxxxxxxx

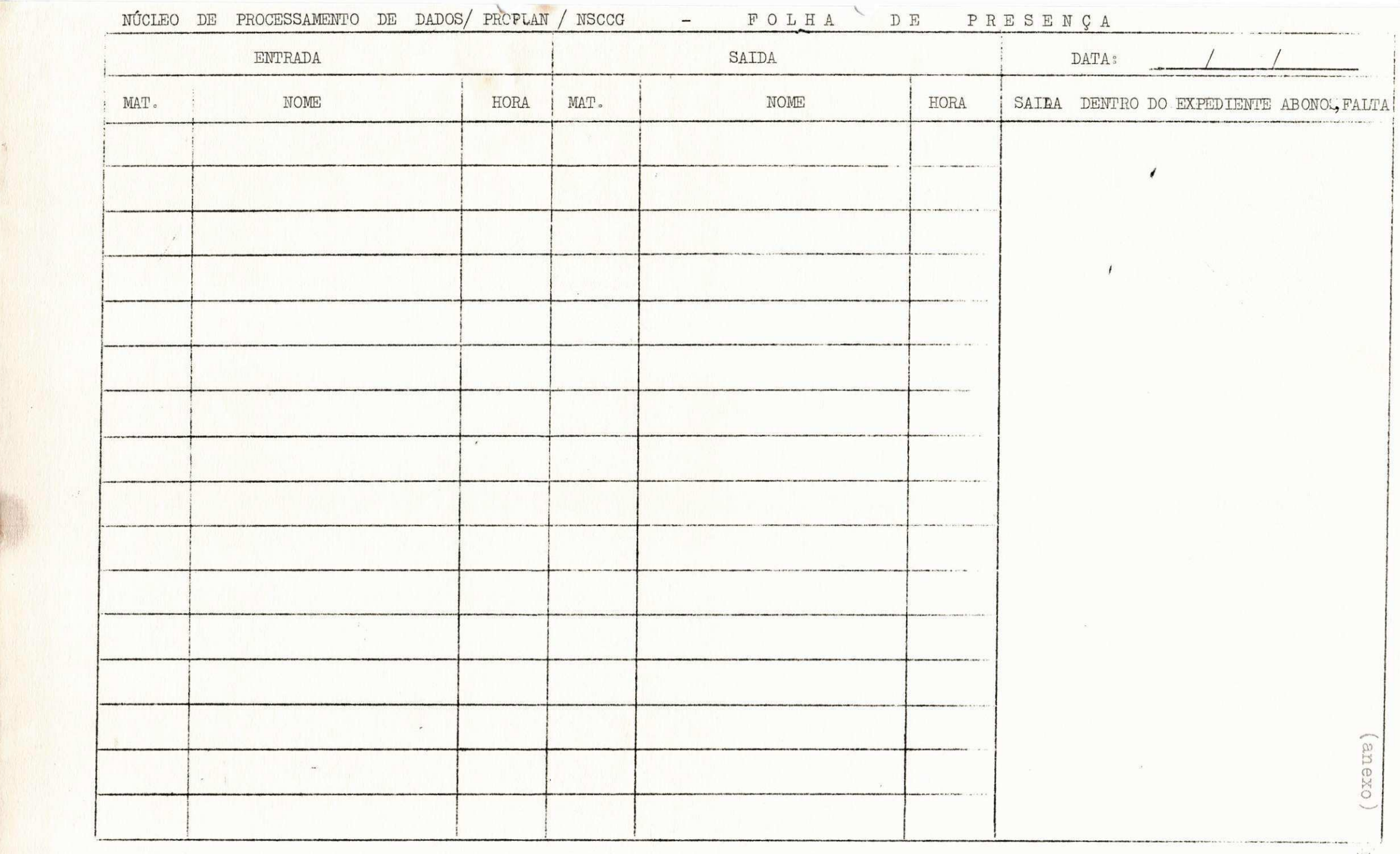

 $\overline{v}$ 

# COMENTÁRIO.

**CURSQ: Nao e o que se poderi a chamar de um otimo curso . Podera**  ser melhorado, so acredito que sucessivas modificações, muitas **veze s nao tao pensadas, nao conduzem a um melhoramento, pelo contrario , algumas veze s tendem a desvirtualiza r o carate r bas i co do curso . Modificacoe s devem se r feitas , afina l ess e e um**  curso novo, porem, antes, todos devem ser consultados, desde alunos até professores e coordenador enfim, para se obter resul**tado de comum acordo e compensador.** 

**Seguem algumas sugestoes , de aluno:** 

- **Deveri a haver-jnaio r assistenci a \_por -n**-rof **essores , ou seja , mais tempo disponivei s destinad o aos alunos , nos periodo s for a de aula ;**
- **Maior enfas e a\_analis e de sistemas . Afinal <sup>T</sup> ess e curso fo r**  ma programadores, analistas ou o quê? Sim porque, programa dores são formados aos montes nesses cursinhos intensivos.

**ESTAGIO SUPE3VI3I0NAP0: Sem o Estagi o supervisionado , realmente nao Valeri a a pena concluir , vist o se r um curs o de carater , emi nentemente pratico . No entanto, acredit o que trabalho s de sist <sup>e</sup>** ma supervisionados devem ser desenvolvidos, desde o começo do **curso . Poderi a se comegar com sistema s simples , os mais simple s**  até sistemas mais complexos, que culminaria com o estagio final **de conclusao , quando entao um trabalh o de relevanci a seri a de senvolvido .** 

 $\overline{\mathbb{E}}$  a minha sincera opinião.

Concluinte.

 $\underline{C} \underline{O} \underline{N} \underline{C} \underline{L} \underline{U} \underline{S} \underline{\tilde{A}} \underline{O}.$ 

DATA DO TÉRMINO : 15 de Setembro de 1978.

 $011$ LIKISO HATTORI

(supervisor)

AN

(supervisor)

MANC DANTAS (estagiário)  $\overline{\mathcal{C}}$ 

NÚCLEO SETORIAL DE COMPUTAÇÃO.